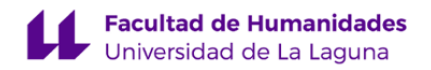

# **Facultad de Bellas Artes**

## **Grado en Diseño**

### **ADENDA A LA GUÍA DOCENTE DE LA ASIGNATURA:**

**Tipografía (2020 - 2021)**

Última modificación: **15-07-2020** Aprobación: **27-07-2020** Página 1 de 5

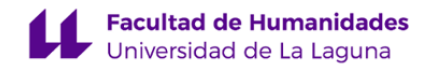

#### **1. Datos descriptivos de la asignatura**

**Asignatura: Tipografía Código: 199472202**

#### - Titulación: **Grado en Diseño**

- Curso: **2**
- Duración: **Segundo cuatrimestre**

#### **3. Profesorado que imparte la asignatura**

**Profesor/a Coordinador/a: [JAVIER CABRERA CORREA](http://www.ull.es/apps/guias/guias/view_teacher_niu/741/jcabreco/)**

- Grupo: **PA101 Y PA102**

#### **General**

- Nombre: **JAVIER**
- Apellido: **CABRERA CORREA**
- Departamento: **Bellas Artes**
- Área de conocimiento: **Dibujo**

#### **Contacto**

- Teléfono 1: **616248000**
- Teléfono 2:
- Correo electrónico: **jcabreco@ull.edu.es**
- Correo alternativo: **estudio@javiercabrera.com**
- Web: **<http://www.campusvirtual.ull.es>**

**Tutorías primer cuatrimestre:**

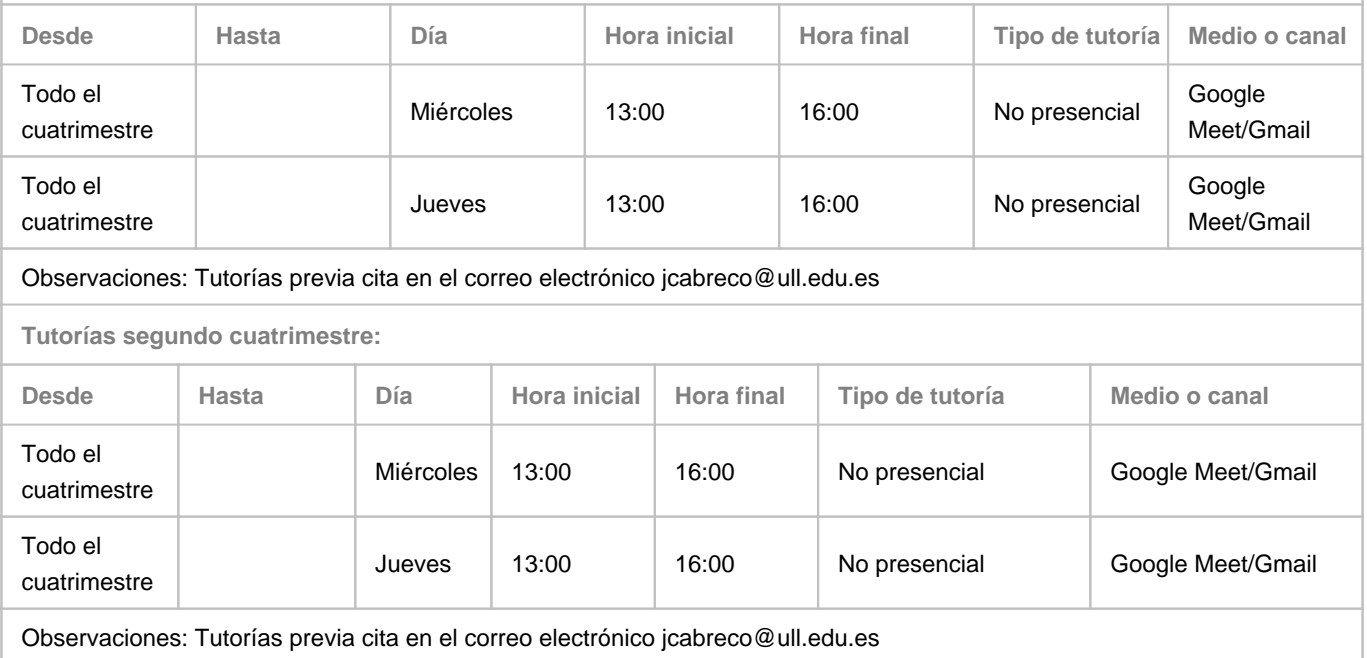

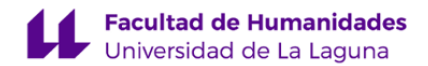

#### **Profesor/a: [BERNARDO ANTONIO CANDELA SANJUAN](http://www.ull.es/apps/guias/guias/view_teacher_niu/741/bcandels/)**

#### - Grupo: **PA101 Y PA102**

#### **General**

- Nombre: **BERNARDO ANTONIO**
- Apellido: **CANDELA SANJUAN**
- Departamento: **Bellas Artes**
- Área de conocimiento: **Dibujo**

#### **Contacto**

- Teléfono 1: **922319761**
- Teléfono 2:
- Correo electrónico: **bcandels@ull.es**
- Correo alternativo:

#### - Web: **<http://www.campusvirtual.ull.es>**

**Tutorías primer cuatrimestre:**

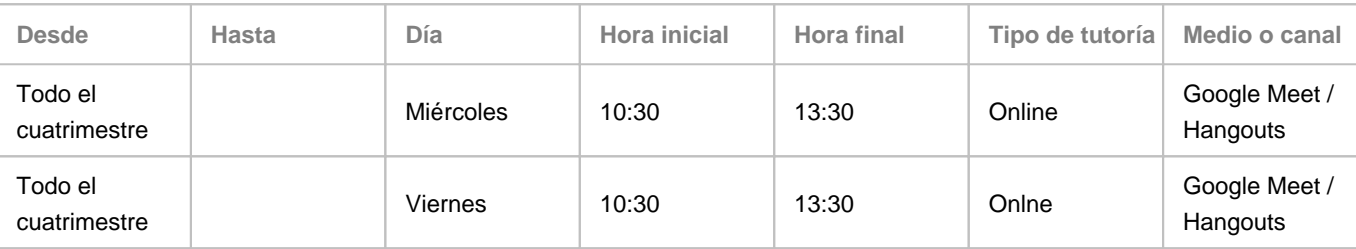

Observaciones: Para una correcta atención al alumnado y para poder asegurar disponibilidad horaria, se solicitará previamente cita por medio del correo electrónico. A lo largo de la semana, podrán realizarse consultas por medio del correo electrónico que serán respondidas preferentemente en horario de mañana. El correo electrónico es un medio de comunicación asíncrono.

**Tutorías segundo cuatrimestre:**

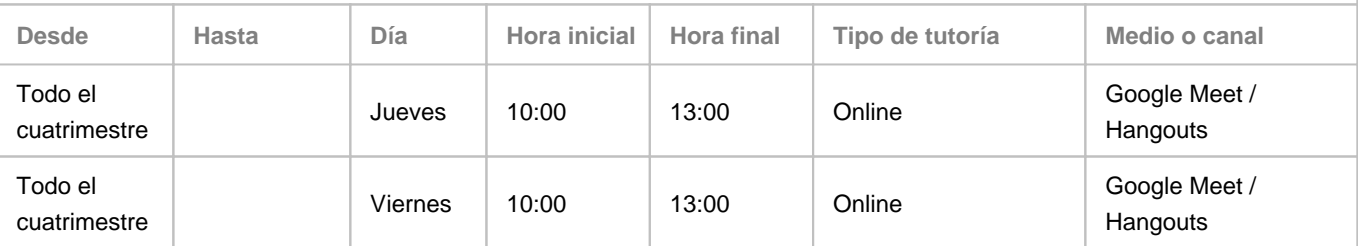

Observaciones: Para una correcta atención al alumnado y para poder asegurar disponibilidad horaria, se solicitará previamente cita por medio del correo electrónico. A lo largo de la semana, podrán realizarse consultas por medio del correo electrónico que serán respondidas preferentemente en horario de mañana. El correo electrónico es un medio de comunicación asíncrono.

#### **7. Metodología no presencial**

**Actividades formativas no presenciales**

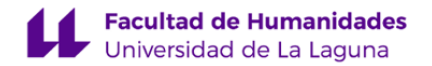

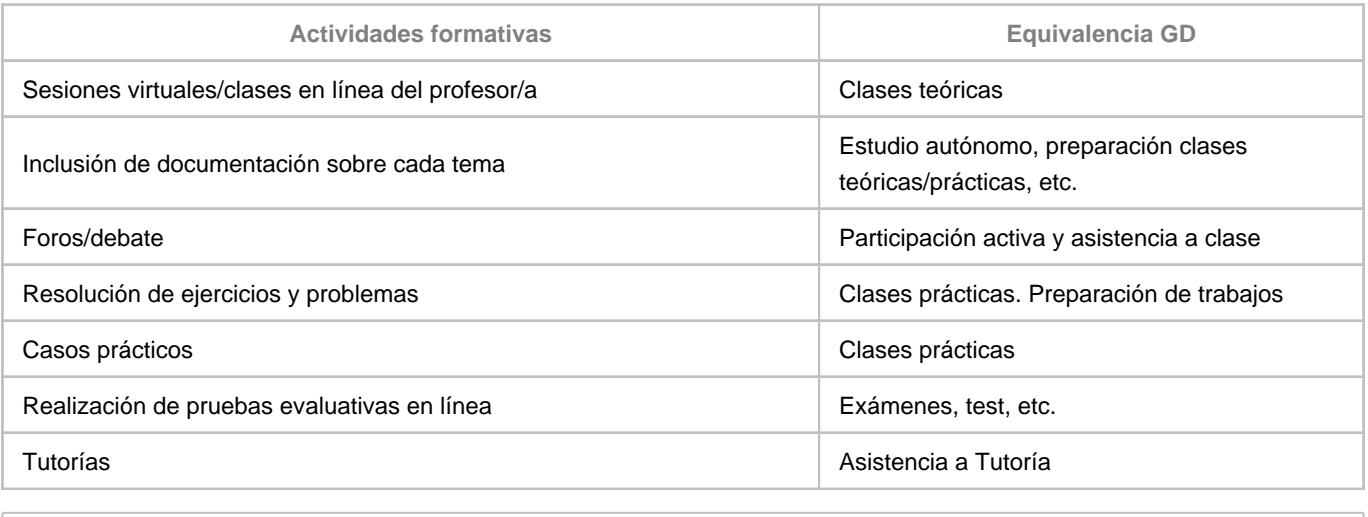

**Comentarios**

#### **Plataforma virtual**

La plataforma desde la que se desarrolla la docencia es Google Meet.

#### **Clases teóricas**

Los contenidos teóricos se han ampliado y ajustado, incorporando recursos digitales y enlaces a entornos virtuales (vídeos, documentos, etc.).

#### **Clases prácticas**

Las clases prácticas se organizan alrededor de los ejercicios propios de la asignatura, suprimiendo e incluyendo otros e intentando no sobrecargar el trabajo autónomo del estudiante.

Durante las clases prácticas se explican dichos ejercicios con participación activa del alumando. Asimismo, se dedican clases a la revisión y tutorización de los ejercicos.

#### **Participación y asistencia**

La participación se tiene en cuenta durante las revisiones de ejercicios y la asistencia se lleva a cabo pasando lista en las sesiones.

#### **Tutorías**

Las tutorías individuales se realizan a través de correo electrónico y Google Meet.

#### **9. Sistema de evaluación y calificación no presencial**

**Estrategia Evaluativa**

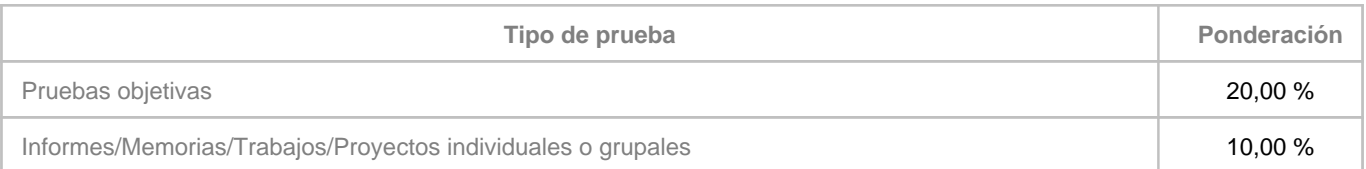

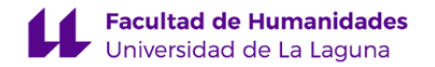

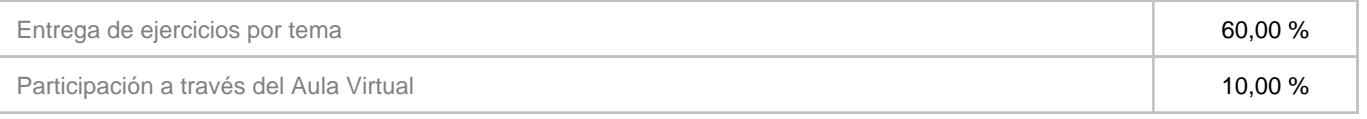

**Comentarios**

Las **pruebas objetivas** (teoría y práctica) se entregarán digitalmente a través de Tareas en el Aula Virtual. El procedimiento será el siguiente:

- Teoría (5 %) a través de un cuestionario moodle (AV) con preguntas Opción múltiple/Verdadero-Falso.

- Práctica (15 %) a través de un ejercicio práctico que se realiza y entrega de forma digital.

Los **ejercicios prácticos por temas** se realizan y entregan digitalmente a través de sendas Tareas en el Aula Virtual.

Los **informes individulaes (lecturas)** se realizan y entregan digitalmente a través de su Tarea en el Aula Virtual.

La **participación** en el Aula Virtual se ha desplazado a las tutorias por correo electrónico (GMail) y a las propias clases virtuales (Google Meet).